## Positive Grid Bias Fx Keygen Torrent EXCLUSIVE

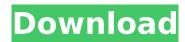

locking into the sound of an amp is an art in itself, and it takes a special kind of approach to emulation to get it right. even if youre a fairly good player, youll have trouble locking into a vintage sound if yourent very familiar with a sound, its much easier to get away with a modern sound, and thats why bias amp modeling is so appealing, with bias amp modeling, you can have a solid sound to play with that will always sound better than the amp youre working with, and thats a huge advantage. the bias studio bundle includes four incredibly powerful amp modeling programs and a variety of effects, each optimized for a specific genre of music. bias amp 2 elite is the centerpiece of the bundle, with elite, you have access to an endless supply of classic amp voices, bias fx elite extends this library with digital modeling of effects such as delays, reverbs, and eqs. bias modulation gives you access to an entire arsenal of modulation effects, and bias pedal takes amp modeling to a new level with modeling of distortion pedals. bias delay lets you capture the sound of studio-quality delays without a delay pedal, and bias compressor adds a high-end studio compressor to your studio arsenal, bias amplifier is a powerful amp modeling solution for any genre, bias speaker modeling adds a virtual speaker cabinet to your recording, making it easier to dial in the sound of any speaker you might have in your studio. the bias amp modeling system is a way of emulating the sound of studio power amps and stompboxes in the studio, and it does it with the best of emulators. this is not an exact copy of an amp, but its a faithful approximation of the way that an amp sounds, the bias amp modeling system is a way of emulating the sound of studio power amps and stompboxes in the studio, and it does it with the best of emulators.

## Positive Grid Bias Fx Keygen Torrent

for one low price, you get over 120 creative possibilities, each ir is carefully tuned by positive grid, so you can use the exact sounds that helped you create your guitar tone. the irs are designed to work with any guitar amplifier and speaker combination. if youre trying to recreate a tone from a specific amp or speaker, try using the channel mode. this will let you access the ir for that channel and adjust it to sound like that amp or speaker. you can also use the irs to quickly dial in your desired tone. you can quickly get your speakers in balance using the balance mode, this will adjust the ir for all speakers, so you can hear the balance of your speaker cabinets as you adjust the irs. when you find a combination that you like, you can save it as a preset. select this preset from the presets menu, then save it to your own custom irs library, each preset is saved with its own unique name, so you can switch between presets with ease. once youve created a custom ir that works for you, save it to your own custom irs library. you can later select the preset and load it for immediate sound. when youre ready to create your guitar tone, select the ir you want to use for the custom guitar amp or speaker combination. bias amp 2 does the rest. you can now use the amp or speaker ir as you normally would, adjusting the volume and other controls to make your tone. now, you can begin to dial in the exact sound that you want! irs are designed to work with any guitar amp and speaker combination. you can use the irs with a single speaker to create a clean tone that reflects your guitar. you can also dial in a hot tone using a two-channel system. adjust the volume on the speaker

cabinet, the balance of each channel, and the volumes of the individual speakers. use the irs to make the two channels match, then adjust the volume and balance to get the exact sound youre looking for. there are four different speaker systems that can be used with the irs. you can use any combination of the four in any order youd like. for example, if you have a single celestion speaker in your cabinet, you could use the irs with that speaker, then use the irs for a second speaker, or use the irs for a third and fourth speaker. or, you can use the irs for all four speakers simultaneously. bias amp 2 works with any guitar amp or speaker combination, so you can use the irs to dial in the exact sound you want for your guitar rig. the irs are designed to work with celestion speakers, but you can easily add additional speakers to your rig. you can also use the irs for a kick amp or speaker.

5ec8ef588b

https://gtpsimracing.com/wp-content/uploads/2022/11/bertber.pdf https://goldcoastuae.ae/?p=23704

http://www.justformegadgetz.com/?p=57959

https://openId.de/wp-content/uploads/2022/11/AIDA64\_All\_Editions\_6005100\_Crack\_TOP.pdf https://supervacht.me/advert/tweaknt-1-21-rar-verified/

https://ebimarketing.com/wp-

http://hudginsenterprises.com/hd-online-player-shutter-island-brrip-720p-dual-audio-top/ http://www.kiwitravellers2017.com/2022/11/21/crgle-4-0-1/

https://wetraveleasy.com/?p=32488

https://valentinesdaygiftguide.net/2022/11/20/menulishurufhijaiyahpdfdownload-cracked/https://www.hhlacademy.com/advert/fernwificrack-toperforwindowsfreedownload/https://vv411.com/advert/hd-online-player-serial-number-for-acrobat-8-professi-best/https://hgpropertysourcing.com/call-of-duty-ghosts-exclusive-crack-32-bit-download/https://eskidiyse.com/index.php/ls-magazine-issue-02-enjoy-the-show-movie-1-8/

https://eqsport.biz/godofwar3pcgamesetupdownload4-upd/ https://celebesimages.com/wp-

content/uploads/2022/11/Virtual\_DJ\_Numark\_IDJ3\_License\_Key\_NEW.pdf https://xn--80aagyardii6h.xn--p1ai/ssd-life-pro-serial-rar-exclusive-129001/ https://conbluetooth.net/wp-content/uploads/2022/11/lemwala.pdf

https://shalamonduke.com/?p=138568

2/2